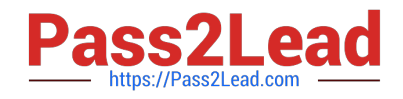

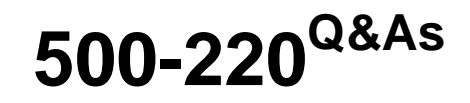

Cisco Meraki Solutions Specialist

# **Pass Cisco 500-220 Exam with 100% Guarantee**

Free Download Real Questions & Answers **PDF** and **VCE** file from:

**https://www.pass2lead.com/500-220.html**

100% Passing Guarantee 100% Money Back Assurance

Following Questions and Answers are all new published by Cisco Official Exam Center

**C** Instant Download After Purchase

- **83 100% Money Back Guarantee**
- 365 Days Free Update
- 800,000+ Satisfied Customers  $603$

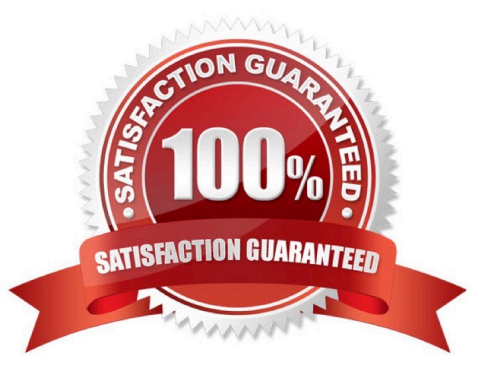

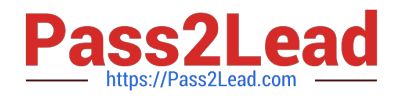

**QUESTION 1**

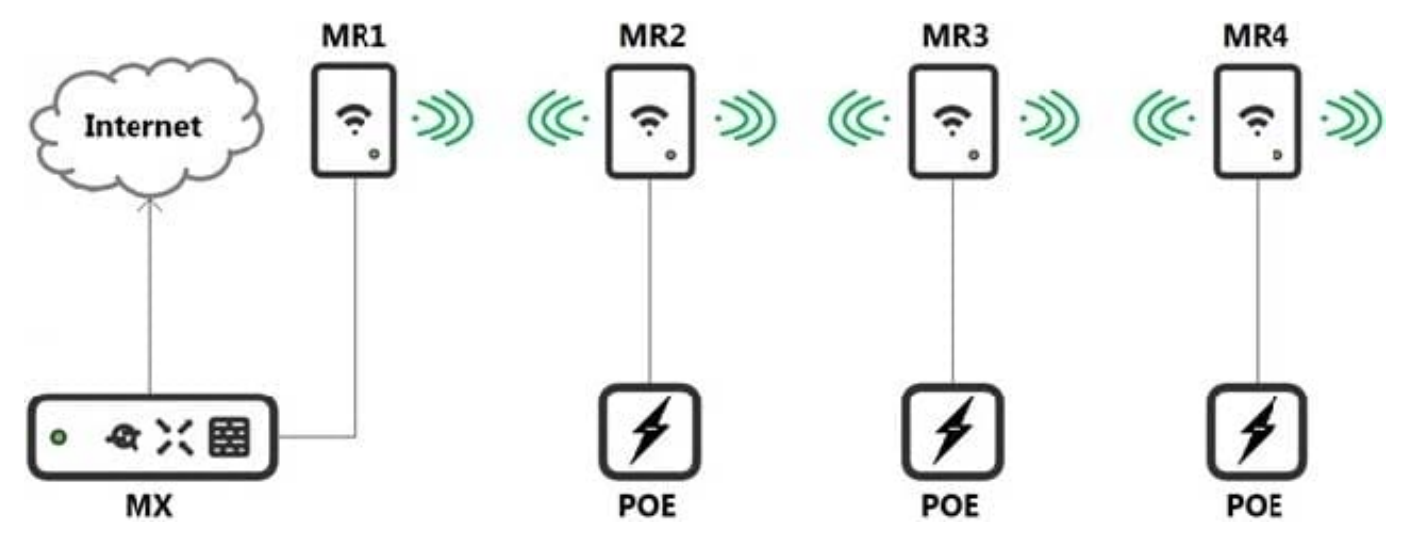

Refer to the exhibit. Which design recommendation should be considered?

A. A 25-percent throughput loss occurs for every hop. Cisco Meraki best practice recommends a 1-hop maximum.

B. A 25-percent throughput loss occurs for every hop. Cisco Meraki best practice recommends a 2-hop maximum.

C. A 50-percent throughput loss occurs for every hop. Cisco Meraki best practice recommends a 1-hop maximum.

D. A 50-percent throughput loss occurs for every hop. Cisco Meraki best practice recommends a 2-hop maximum.

Correct Answer: C

## **QUESTION 2**

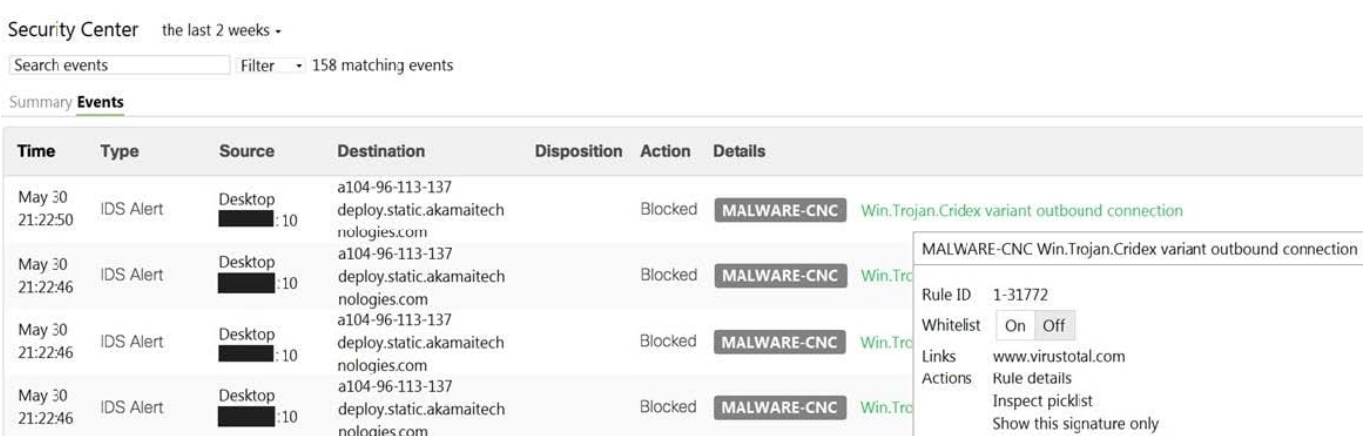

Refer to the exhibit. Which IDS/IPS mode is the MX Security Appliance configured for?

A. quarantine

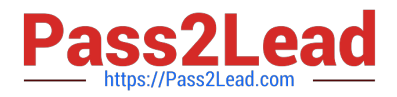

- B. prevention
- C. detection
- D. blocking
- Correct Answer: B

### **QUESTION 3**

Which VLAN is used to source pings across the site-to-site VPN when using the MX Live tools?

- A. highest VLAN ID that is configured and set to NO to use VPN
- B. lowest VLAN ID that is configured and set to YES to use VPN
- C. highest VLAN ID that is configured and set to YES to use VPN
- D. lowest VLAN ID configured and set to NO to use VPN
- Correct Answer: C

Reference: https://documentation.meraki.com/General\_Administration/Tools\_and\_Troubleshooting/Using\_the\_Ping\_Live\_Tool

#### **QUESTION 4**

Where should a network admin navigate to investigate wireless mesh information between Meraki APs?

- A. Wireless > Monitor > Access Points > AP > RF
- B. Wireless > Configure > Radio Settings
- C. Wireless > Monitor > Wireless Health
- D. Wireless > Monitor > RF Spectrum

Correct Answer: A

### **QUESTION 5**

When wireless SSIDs are configured in Dashboard, which setting on the Access Control page affects the ability of a 2.4 GHz only client device from associating to the WLAN for the first time?

- A. Content filtering
- B. Bridge mode
- C. 802.11r
- D. Dual band operating with Band Steering

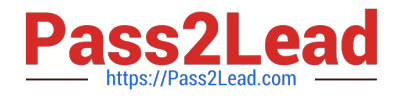

Correct Answer: D

[500-220 Practice Test](https://www.pass2lead.com/500-220.html) [500-220 Exam Questions](https://www.pass2lead.com/500-220.html) [500-220 Braindumps](https://www.pass2lead.com/500-220.html)